ELCM Database Practices Db 19c Oracle ELCM Universal Banking Release 14.7.0.0.0 Part Number: F75024-01 November 2022

 $ORACLE'$ <br>FINANCIAL SERVICES

#### **Table of Contents**

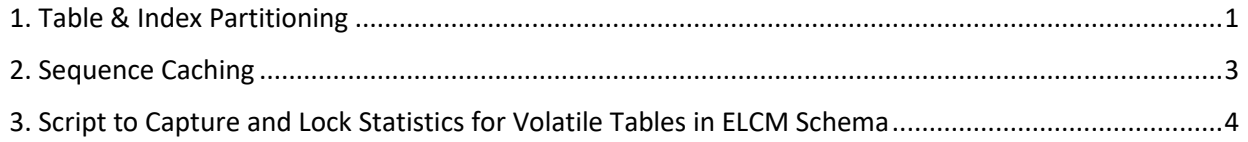

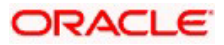

# <span id="page-2-0"></span>**1. Table & Index Partitioning**

Table and index partitioning helps to reduce the contention and GC related delays in RAC environment. Table and index partitioning is mandatory if you have deployed Oracle ELCM in RAC database.

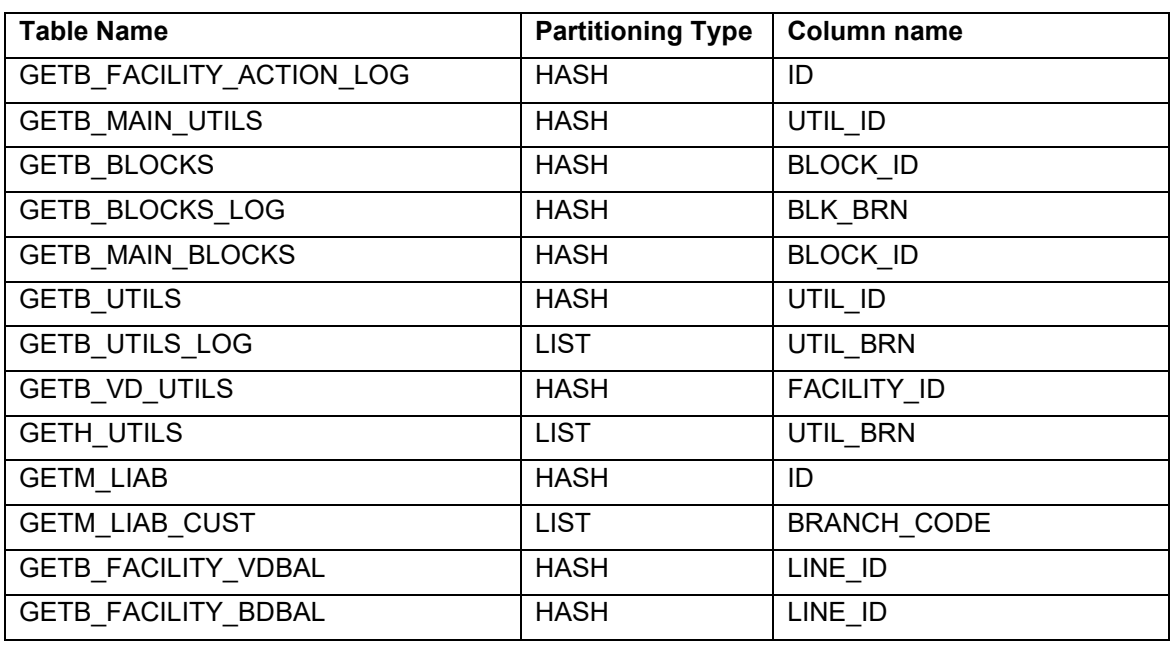

Following are the list of tables to be partitioned:

Following are the list of indexes to be partitioned:

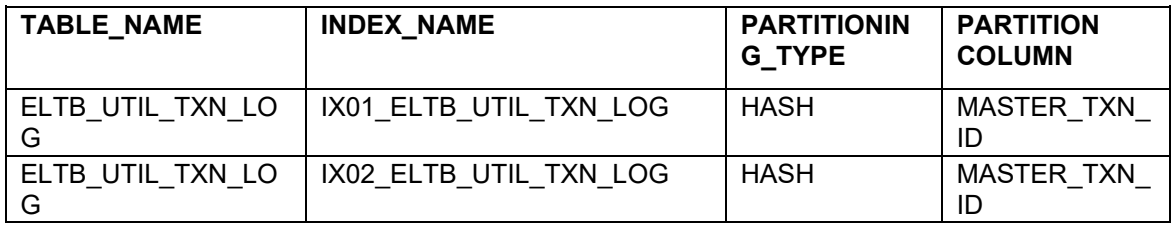

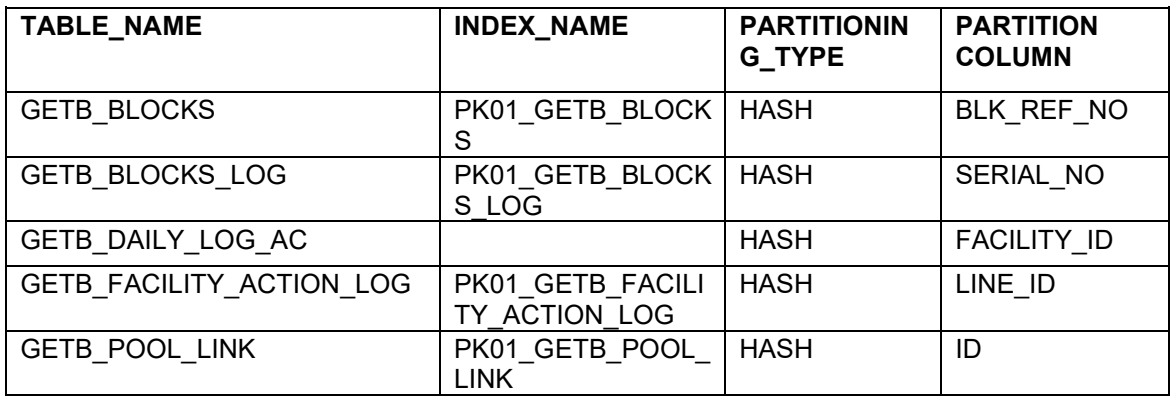

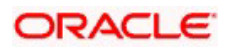

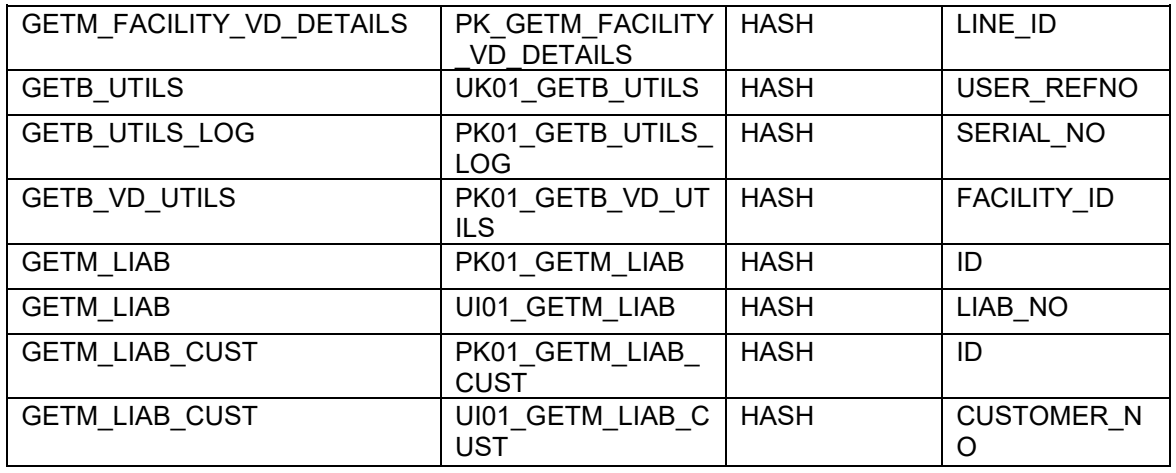

Following points are to be noted during partitioning:

• Keep the number of partitions same as number of branches for list partitions. Exact name of some indexes might be different.

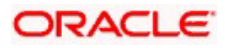

## <span id="page-4-0"></span>**2. Sequence Caching**

Sequence Caching is applicable only if Oracle ELCM is deployed in RAC database.

Heavy use of sequences in RAC database causes high DFS lock handle & row cache lock waits which affect the application scalability. In order to overcome this issue, the sequences are to be cached with no order option.

Please refer OBELCM-Sequence-Cache.xlsx for recommended sequence cache values.

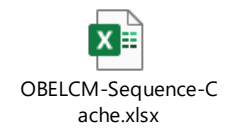

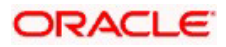

## <span id="page-5-0"></span>**3. Script to Capture and Lock Statistics for Volatile Tables in ELCM Schema**

As mentioned in section on ELCM specific Statistic collection, statistics on the volatile tables are critical for performance and the statistics would have to be collected when these volatile tables have data. We recommend the below tables statistics to be locked after gathering statistics during peak volume.

#### 1. GETB\_DAILY\_LOG\_AC

The approach to be followed is as follows:

- Identify the time period where these specific tables have maximum data. E.g., GETB\_DAILY\_LOG\_AC is an accounting table that is volatile. This table is bound to have maximum data (Peak Day of Business/ Month End Day).
- Unlock and Collect Statistics for this specific table on the day of Maximum Volume.
- Lock the statistics

**Note**: Different ELCM tables might have different days of peak volume and hence the statistics should be collected at different days matching the peak volume for the respective table.

The statistics would have to be monthly refreshed so that the boundary values are refreshed. Lower bound and upper bound values are stored in the data dictionary and outdated boundary values might skew the cost of the SQL.

Use the attached script to capture statistics. The script would have to be run connecting as ELCM schema. The following example uses GETB\_DAILY\_LOG\_AC as the volatile table. The same script can be used for other tables as well.

```
Spool OBELCM_Vol_Table_Stats.txt 
SELECT NUM ROWS, BLOCKS, SAMPLE SIZE,
TO_CHAR(LAST_ANALYZED,'DDMON-YYYY HH24:MI:SS') from 
USER_TAB_STATISTICS 
WHERE TABLE NAME='GETB DAILY LOG AC'; exec
dbms stats.unlock table stats(USER, 'GETB DAILY LOG AC');
exec 
dbms stats.gather table stats(OWNNAME=>USER,tabname=>'GETB_DAILY
LOG_AC',METHOD_OPT=>'FOR ALL COLUMNS SIZE 1', 
CASCADE=>true, DEGREE=>4); exec 
dbms_stats.lock_table_stats(USER,'GETB_DAILY_LOG_AC');
SELECT NUM ROWS, BLOCKS, SAMPLE SIZE, TO CHAR(LAST ANALYZED, 'DDMON-
YYYY HH24:MI:SS') from USER TAB STATISTICS WHERE
TABLE_NAME='GETB_DAILY_LOG_AC';
Spool off
```
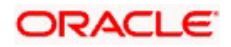

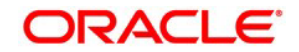

**ELCM Database Practices Db 19c November 2022 Release 14.7.0.0.0**

**Oracle Financial Services Software Limited Oracle Park Off Western Express Highway Goregaon (East) Mumbai, Maharashtra 400 063 India** 

**Worldwide Inquiries: Phone: +91 22 6718 3000 Fax:+91 22 6718 3001 <https://www.oracle.com/industries/financial-services/index.html>**

**Copyright © [2007], [2023], Oracle and/or its affiliates. All rights reserved.**

**Oracle and Java are registered trademarks of Oracle and/or its affiliates. Other names may be trademarks of their respective owners.** 

**U.S. GOVERNMENT END USERS: Oracle programs, including any operating system, integrated software, any programs installed on the hardware, and/or documentation, delivered to U.S. Government end users are "commercial computer software" pursuant to the applicable Federal Acquisition Regulation and agency-specific supplemental regulations. As such, use, duplication, disclosure, modification, and adaptation of the programs, including any operating system, integrated software, any programs installed on the hardware, and/or documentation, shall be subject to license terms and license restrictions applicable to the programs. No other rights are granted to the U.S. Government.** 

**This software or hardware is developed for general use in a variety of information management applications. It is not developed or intended for use in any inherently dangerous applications, including applications that may create a risk of personal injury. If you use this software or hardware in dangerous applications, then you shall be responsible to take all appropriate failsafe, backup, redundancy, and other measures to ensure its safe use. Oracle Corporation and its affiliates disclaim any liability for any damages caused by use of this software or hardware in dangerous applications.** 

**This software and related documentation are provided under a license agreement containing restrictions on use and disclosure and are protected by intellectual property laws. Except as expressly permitted in your license agreement or allowed by law, you may not use, copy, reproduce, translate, broadcast, modify, license, transmit, distribute, exhibit, perform, publish or display any part, in any form, or by any means. Reverse engineering, disassembly, or decompilation of this software, unless required by law for interoperability, is prohibited.** 

**The information contained herein is subject to change without notice and is not warranted to be error-free. If you find any errors, please report them to us in writing.** 

**This software or hardware and documentation may provide access to or information on content, products and services from third parties. Oracle Corporation and its affiliates are not responsible for and expressly disclaim all warranties of any kind with respect to third-party content, products, and services. Oracle Corporation and its affiliates will not be responsible for any loss, costs, or damages incurred due to your access to or use of third-party content, products, or services.**